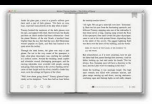

# COMPUTER SCAVENGER HUNT ANSWER KEY

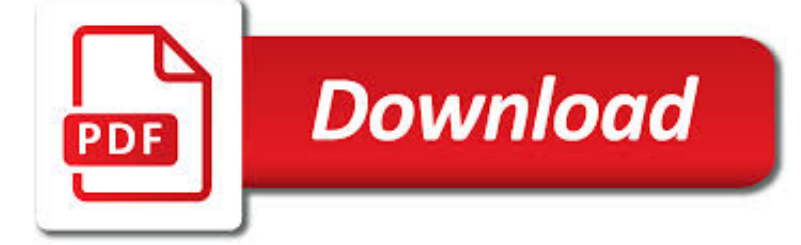

COMPUTER SCAVENGER HUNT ANSWER PDF

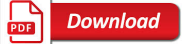

INTERNET SCAVENGER HUNTS & AMP; PROBLEM RESEARCH ACTIVITIES

**Download** 

LIBRARY SCAVENGER HUNT TEACHING RESOURCES | TEACHERS PAY

**Download** 

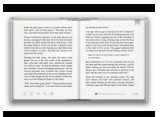

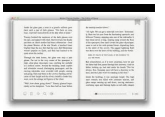

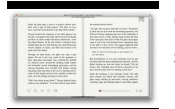

#### **computer scavenger hunt answer pdf**

Internet Hunt Activities created by Cindy O'Hora. The Internet is an enormous collection of answers. The challenge is to find them. Completing an Internet hunt will develop your web browsing skills.

## **Internet Scavenger Hunts & Problem Research Activities**

This Lower Elementary Library Scavenger Hunt Pack is an engaging way to teach library orientation and skills suitable for the lower grades. It includes both scavenger hunt task cards, answer recording printables and reward certificates. Laminate task cards to use over and over again A perfect la

### **Library Scavenger Hunt Teaching Resources | Teachers Pay**

If you're interested in Valentine's Day scavenger hunt ideas, check out all of the ideas listed below. All of these riddles, clues and lists are free for you to use.

### **Valentine's Day Scavenger Hunt | Scavenger Hunt**

Computer Themes Internet Hunt Activities created by Cindy O'Hora. The Internet is an enormous collection of answers. The challenge is to find them. Completing an internet hunt will develop your web browsing skills.

#### **Internet Hunt Activities about Computers - Mrs. O's House**

Martin Luther King Scavenger hunt At the end of this Scavenger hunt students will be able to learn the history and biography of Martin Luther King along with vocabulary. There are 20 scavenger hunt cards with colorful pictures. It's a great tool for to review vocabulary as well as history about Martin Luther King,Jr. Directions to use 'Martin Luther King Scavenger hunt'.

### **Martin Luther King Scavenger hunt - TES Resources**

On another day in the computer lab, hand out the Tax Time Scavenger Hunt Extension Activity worksheet that asks students to locate and browse another website that provides tax information. Depending on your students' familiarity with Internet searches, you may want to give them some guideline about how or where to start looking.

#### **EconEdLink - Tax Time Scavenger Hunt**

An internet scavenger hunt is similar to a webquest, in that students will use the internet to find information. However, internet scavenger hunts are designed for students to search for specific answers, rather than creating an open ended project.

#### **Internet Scavenger Hunt - Fifth Grade - Constructive and**

Love Riddles - Fourteen riddles with a love theme. Share with your love ones every day leading up to Valentines Day! Download PDF, Print from computer of phone.

#### **Maker - Riddles.com**

In this lesson, you will learn methods of supporting the physical development of school-age children. This lesson will define motor and sensory development and include appropriate activities to support each type of development in a school-age environment.

#### **Supporting Physical Development: Environments and**

How to write your own treasure hunt or scavenger hunt riddles: You can create some good clue based poetry as treasure hunt riddles with some simple rules.

## **Rhyming Treasure Hunt Riddles | Treasure Hunt Design**

Love Riddles - Fourteen riddles with a love theme. Share with your love ones every day leading up to Valentines Day! Download PDF, Print from computer of phone.

#### **Multiplication - Riddles.com**

These pages contain worksheets and lessons that are ready for you to print out and work on off-line. Just click on a worksheet,

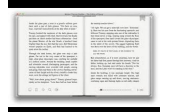

print it out and get to work.

#### **Neuroscience for Kids - Worksheets**

BACK-TO-SCHOOL BOOK You can print this activity/memory book for your students to make at the beginning of the school year. BACK-TO-SCHOOL SCAVENGER HUNT

#### **Back-to-School Activities: EnchantedLearning.com**

There are 124 geocaches around Boydton. To get started, create a free geocaching account and download the official Geocaching® app or use a GPS device.

### **Geocaching**

View Vista Simulation Activity Result wk5.pdf from HIT 170 at DeVry University, New Jersey. VLabAcademy VistaSimulationActivity-Attempt2byDeniceGrant-3/28/20187:45 ...

## **Vista Simulation Activity Result wk5.pdf - VLabAcademy --7**

The zoo has asked you to help them study animal behavior. You will be putting together a summary of behavioral adaptations to use as a starting point for their research.

### **WebLessons: Behavioral Adaptations**

• Chemistry Scavenger Hunt (pdf)-Internet lesson using the sites listed on the Chemistry page of the Kid Zone. • Meet the Elements (pdf) - Share the Meet the Elements video about elements and compounds with your students. Thanks to Christina Causland for sharing the worksheet. • Periodic Tables Online (pdf) - A worksheet I use to review the basics of the periodic table.

## **The Science Spot**

Acknowledgements we are grateful for the input and technical assistance we received from Janet Fischer, Shirley Lyon, and Janet Piracha of Northeast SABES at Northern Essex Community College and heidi Perez,

#### **Integrating Career Awareness - collegetransition.org**

Bridge Basics Get the spin on spans. The Bridge Challenge The city of Craggy Rock needs your help to build four new bridges. Wonders of the World Databank

## **BUILDING BIG: All About Bridges - PBS**

Color and Discover Wildlife Refuges with this fun coloring book! (3.7MB PDF) Go on a Scavenger Hunt! You can fill out this Crossword Puzzle on-line!

## **Let's Go Outside - United States Fish and Wildlife Service**

EnchantedLearning.com is a user-supported site. As a bonus, site members have access to a banner-ad-free version of the site, with print-friendly pages.

#### **Make a Classroom Newspaper: EnchantedLearning.com**

Fix a Leak Week Student Worksheet 3 Lesson 3: Do a Drip Scavenger Hunt While toilet leaks are usually the biggest water wasters, even small drips from a faucet can add up.

## **Lesson 1: Watch the Clock (and the Meter) - US EPA**

Give your users access to the world's best PDF solution while maintaining the highest levels of security and compliance. With Adobe Acrobat, you get peace of mind knowing your PDF is secure and that our PDF tools integrate seamlessly into your current apps and systems, including Microsoft Office 365 and Microsoft Information Protection solutions.

## **Adobe Acrobat DC | Adobe Document Cloud**

The panel, presented in partnership with the Computer History Museum and moderated by the museum's CEO and longtime Silicon Valley tech leader Dan'l Lewin, includes Murat Sömnez of the World Economic Forum, Fei-Fei Li of Stanford's Artificial Intelligence Lab, and Santa Clara University professor and Google ethicist/researcher Shannon Vallor, who will chart

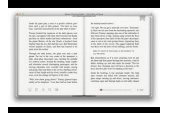

the future as they see it and ...

## **Past Events | Computer History Museum**

2007 MnCareers Facilitator Guide Page 64 Worksheet #15: Career Research Directions: Use information in MnCareers and additional resources to answer these questions about a career of your choice. Title of Occupation: \_\_\_\_\_ 1.

## **Worksheet #13: Career Planning List**

Turnitin provides instructors with the tools to prevent plagiarism, engage students in the writing process, and provide personalized feedback.